Министерство науки и высшего образования Российской Федерации Федеральное государственное бюджетное образовательное  $\gamma$ чреждение высшего образования и-на-дмуре государственный ун

УТВЕРЖДАЮ

Декан факультета компьютерных технологий (имменование факультета) Я.Ю. Григорьев (подпись, ФИО) 2020 г.

# **РАБОЧАЯ ПРОГРАММА ДИСЦИПЛИНЫ**

# **Программирование мобильных устройств**

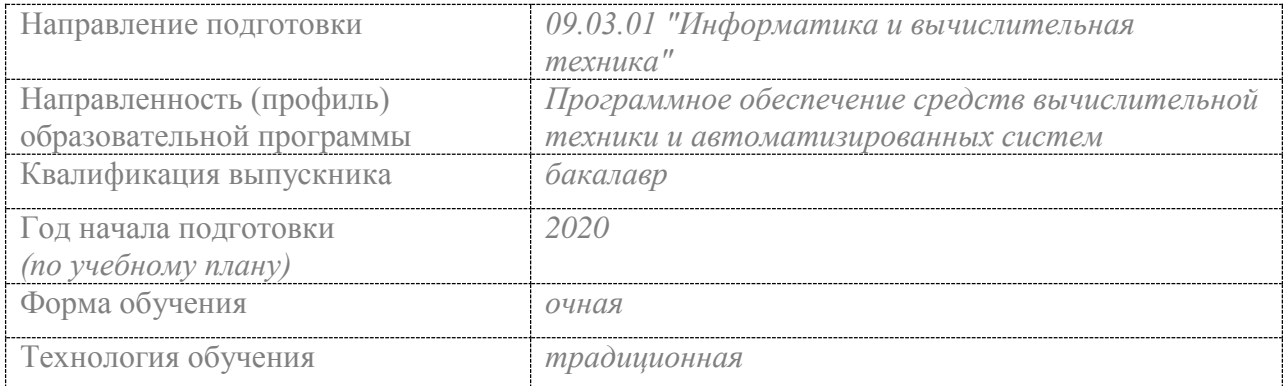

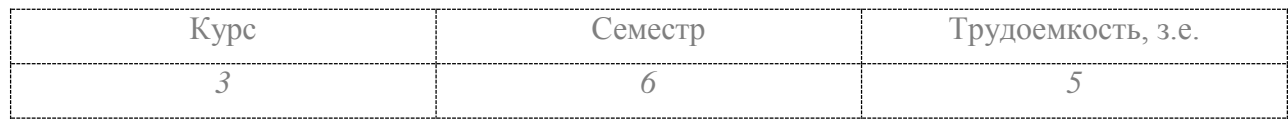

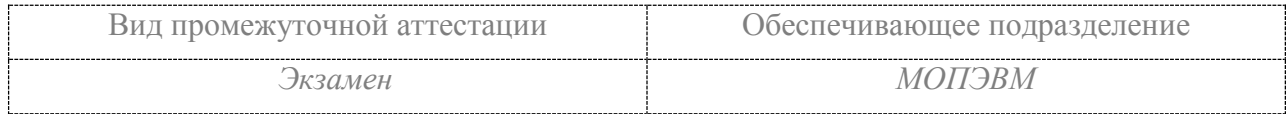

Разработчик рабочей программы:

Профессор, канд.техн.наук , профессор Тихомиров В.А. (должность, стемень, ученое звание) Commes)  $(\Phi$ <sub>HO</sub>)

# СОГЛАСОВАНО:

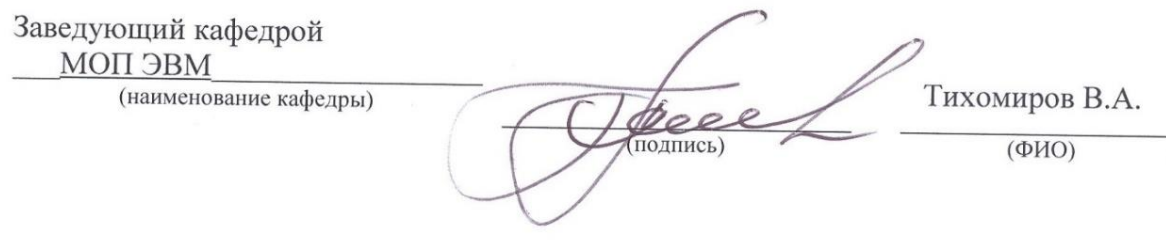

# **1 Общие положения**

Рабочая программа дисциплины «Программирование мобильных устройств» составлена в соответствии с требованиями федерального государственного образовательного стандарта, утвержденного приказом Министерства образования и науки Российской Федерации №929 19.09.2017, и основной профессиональной образовательной программы подготовки «Программное обеспечение средств вычислительной техники и автоматизированных систем» по направлению 09.03.01 "Информатика и вычислительная техника".

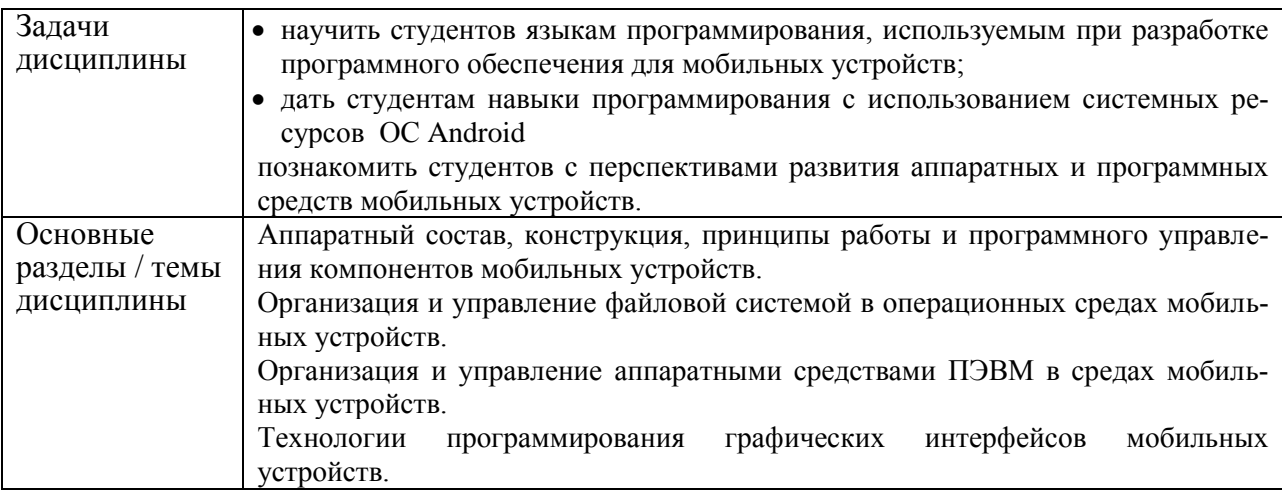

#### **2 Перечень планируемых результатов обучения по дисциплине (модулю), соотнесенных с индикаторами достижения компетенций**

Процесс изучения дисциплины «Программирование мобильных устройств» направлен на формирование следующих компетенций в соответствии с ФГОС ВО и основной образовательной программой (таблица 1):

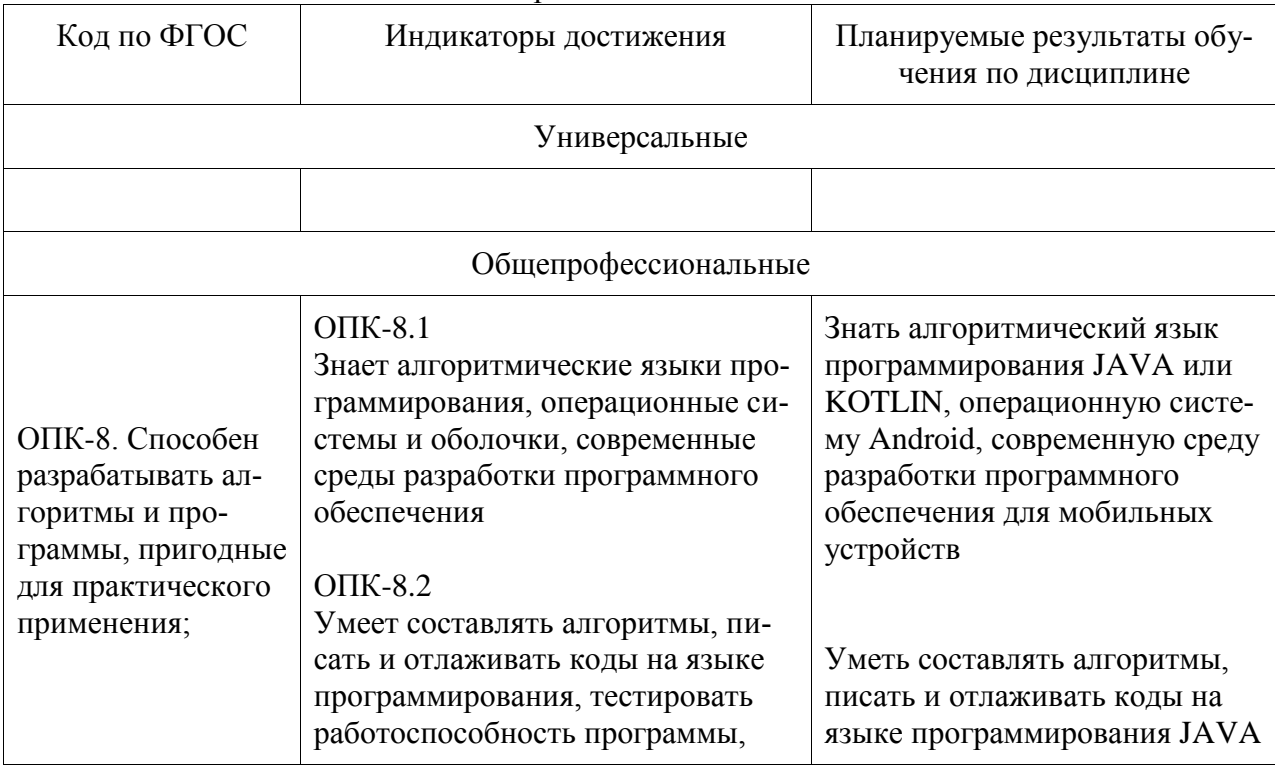

Таблица 1 – Компетенции и индикаторы их достижения

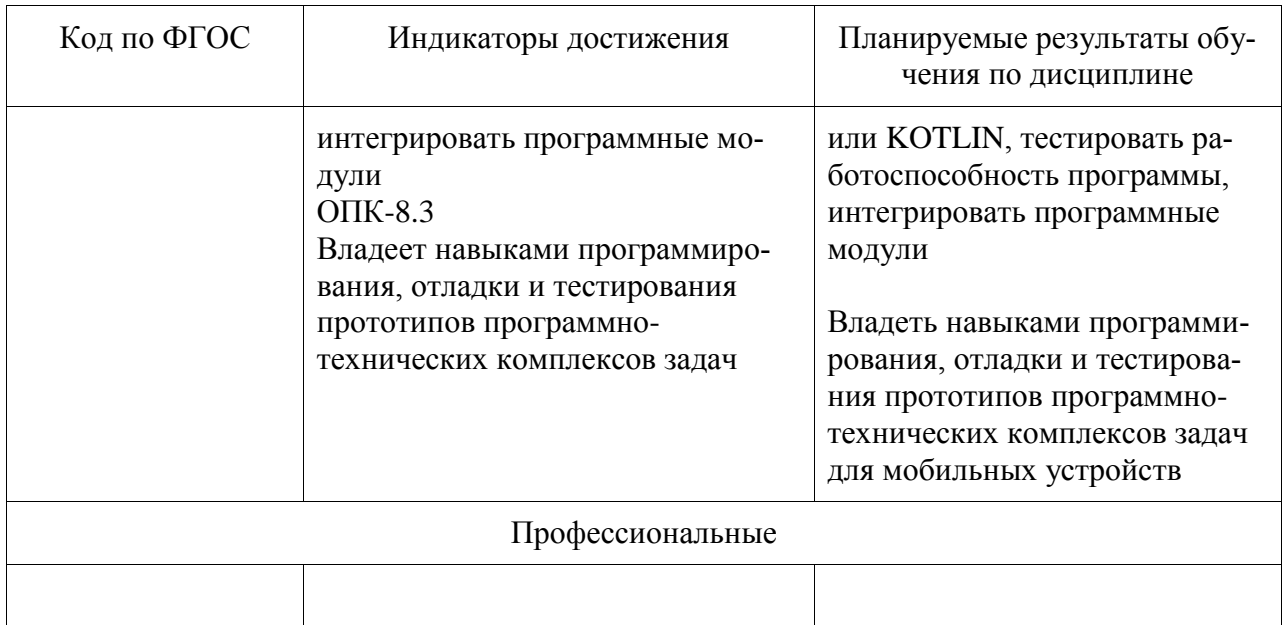

# **3 Место дисциплины (модуля) в структуре образовательной программы**

Дисциплина «Программирование мобильных устройств» изучается на 3 курсе в 6 семестре.

Дисциплина входит в состав блока 1 «Дисциплины (модули)» и относится к части, формируемой участниками образовательных отношений.

Для освоения дисциплины необходимы знания, умения, навыки и опыт практической деятельности, сформированные в процессе изучения дисциплин / практик:

- Инструменты подготовки ресурсов приложений
- Программирование на языке высокого уровня
- Учебная практика (ознакомительная практика)
- Компоненты операционных систем
- Базы данных
- Технологии разработки программного обеспечения
- Логическое программирование
- Объектно-ориентированное программирование

Знания, умения и навыки, сформированные при изучении дисциплины «Программирование мобильных устройств», будут востребованы при изучении последующих дисциплин

- Разработка интерфейса пользователя
- Технологии разработки сайтов
- Комплексный проект
- Производственная практика (преддипломная практика)

Дисциплина «Программирование мобильных устройств» в рамках воспитательной работы направлена на формирование у обучающихся умения самостоятельно мыслить, развивает профессиональные умения.

**4 Объем дисциплины (модуля) в зачетных единицах с указанием количества академических часов, выделенных на контактную работу обучающихся с преподавателем (по видам учебных занятий) и на самостоятельную работу обучающихся**

Общая трудоемкость (объем) дисциплины составляет 5 з.е., 180 акад. час. Распределение объема дисциплины (модуля) по видам учебных занятий представлено в таблице 2.

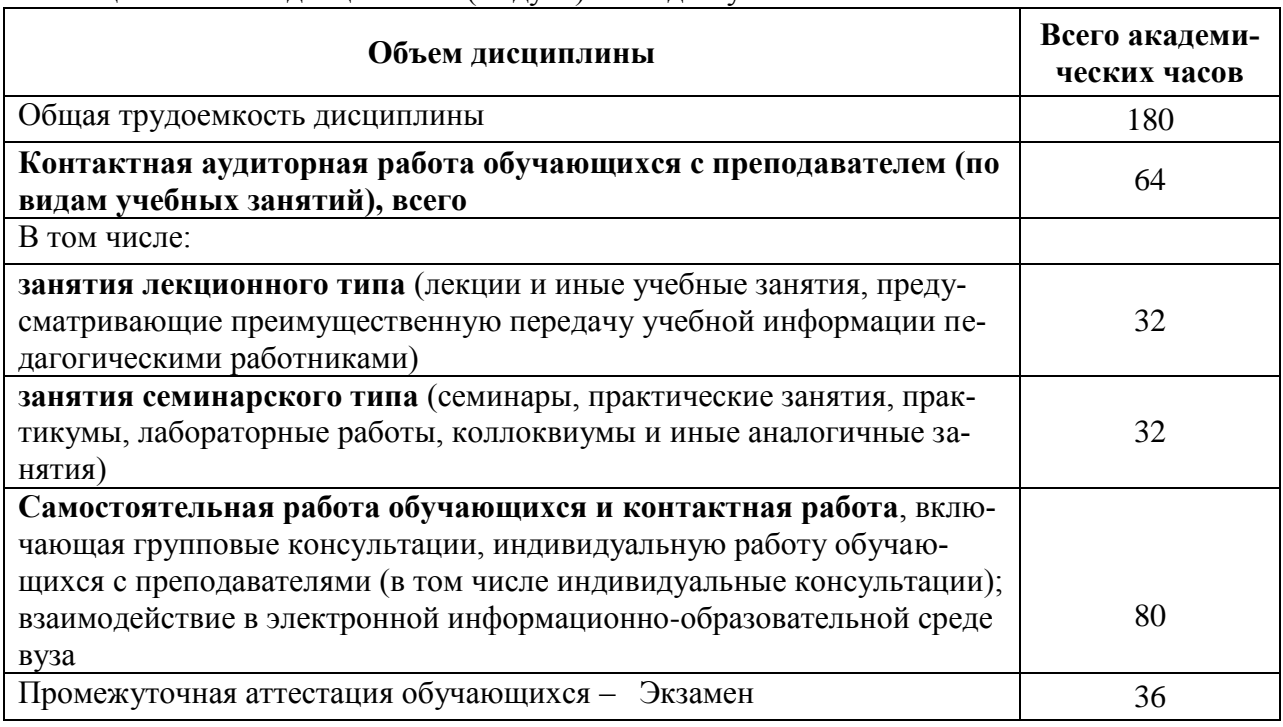

Таблица 2 – Объем дисциплины (модуля) по видам учебных занятий

#### **5 Содержание дисциплины (модуля), структурированное по темам (разделам) с указанием отведенного на них количества академических часов и видов учебной работы**

Таблица 3 – Структура и содержание дисциплины (модуля)

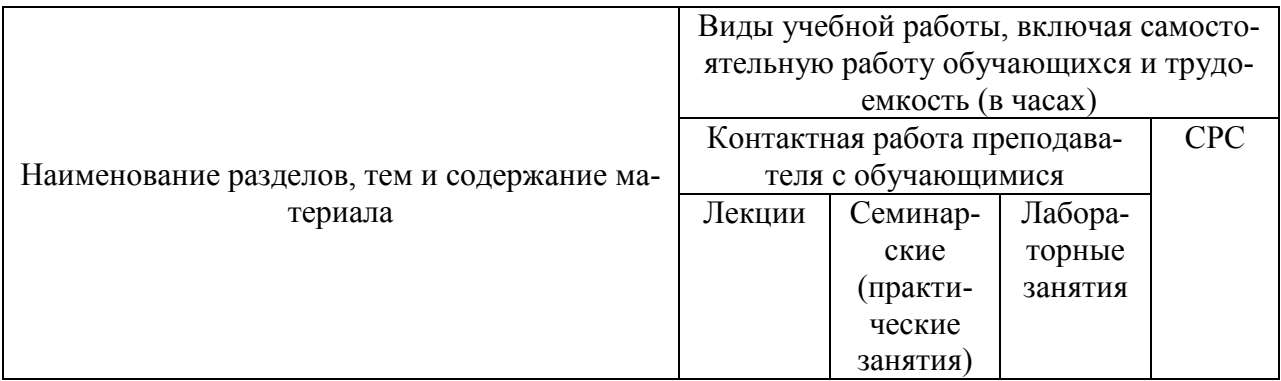

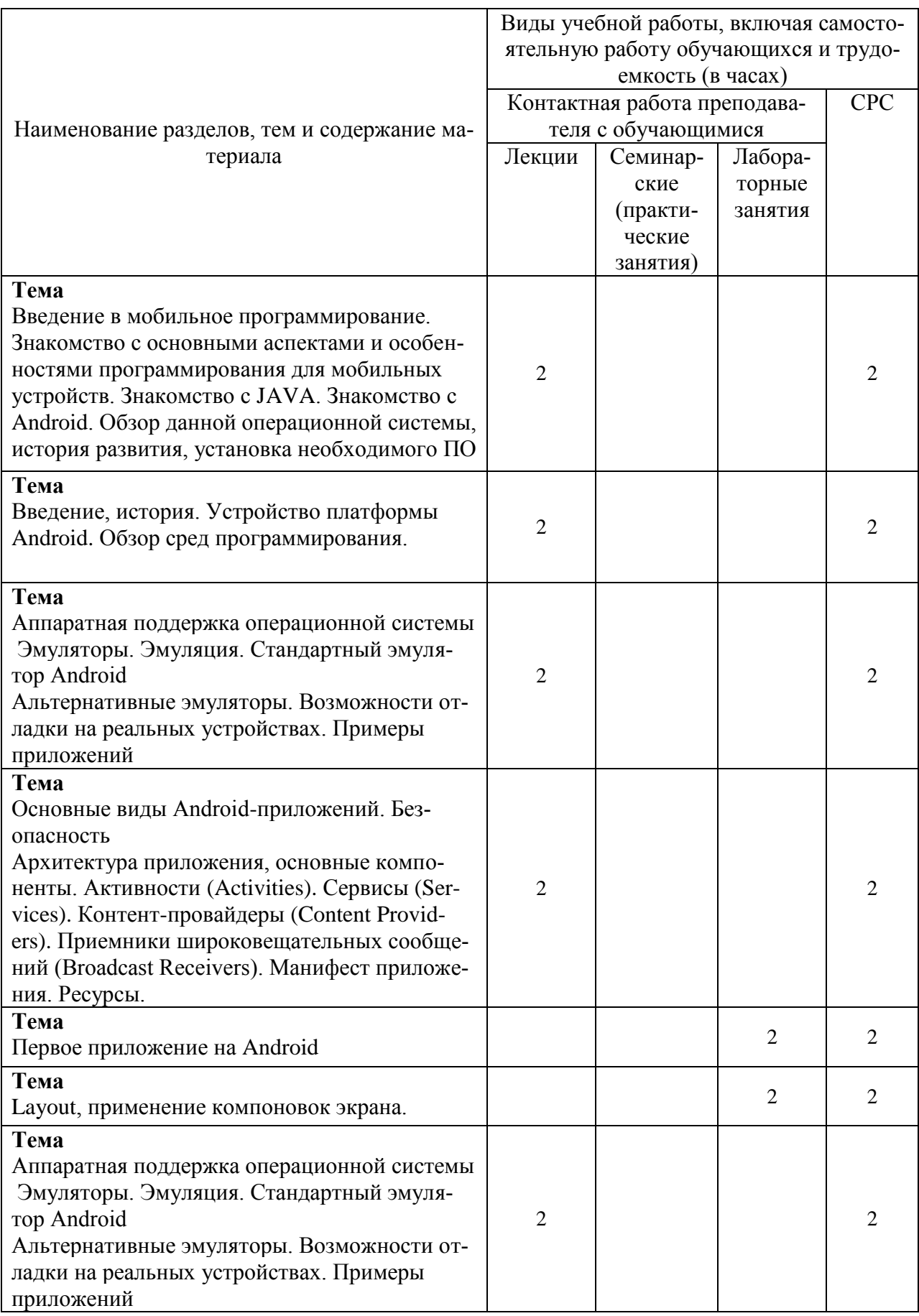

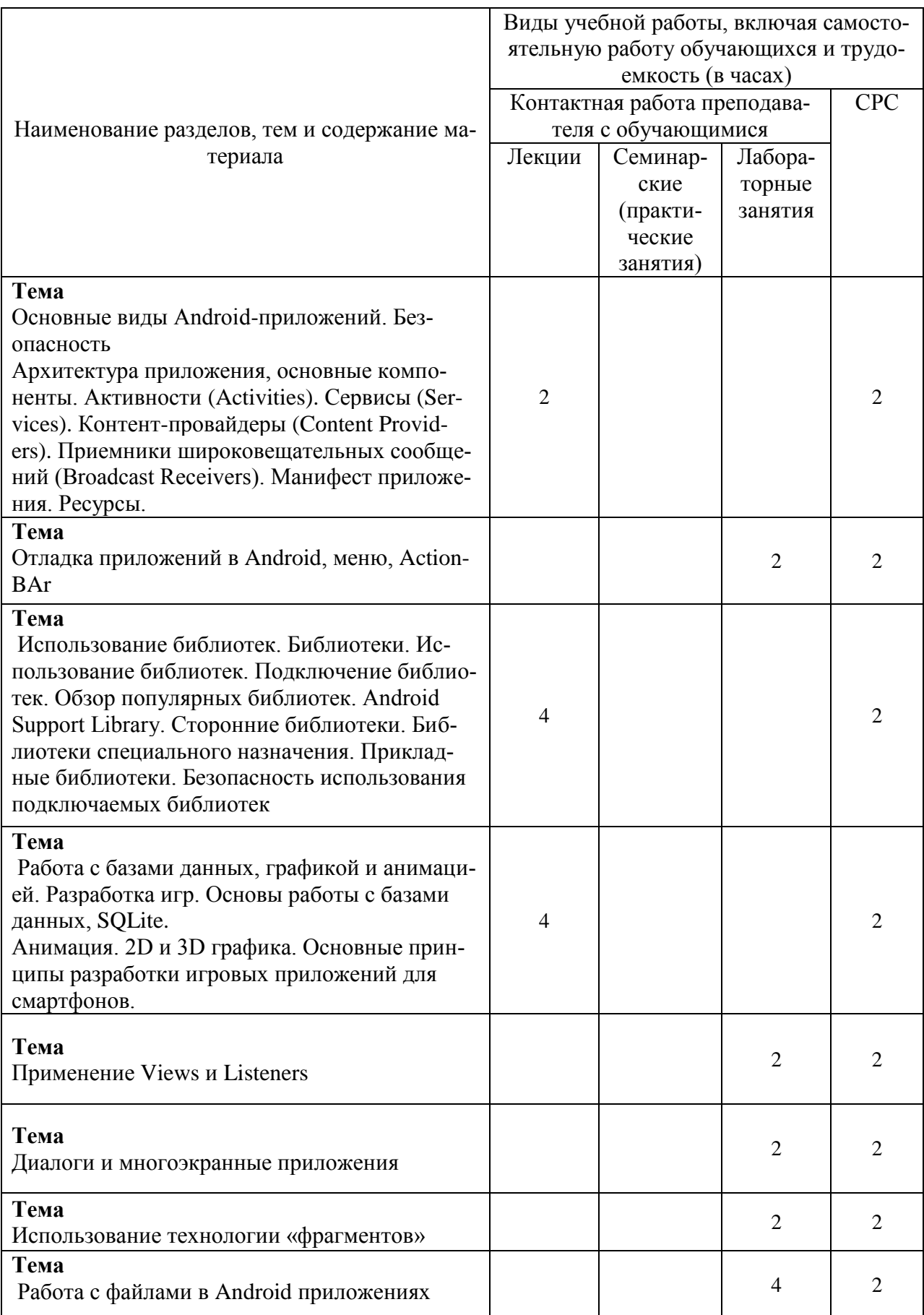

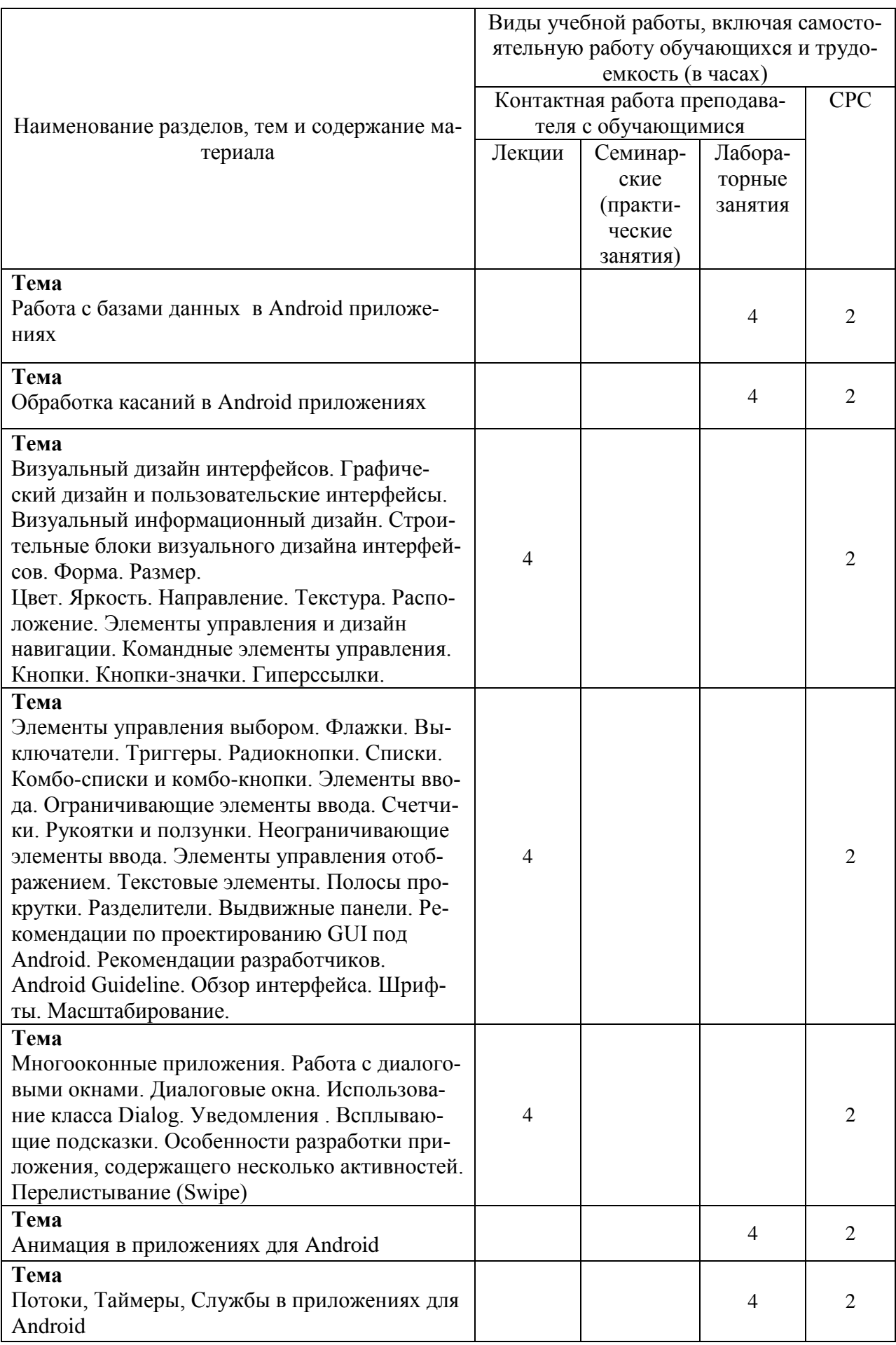

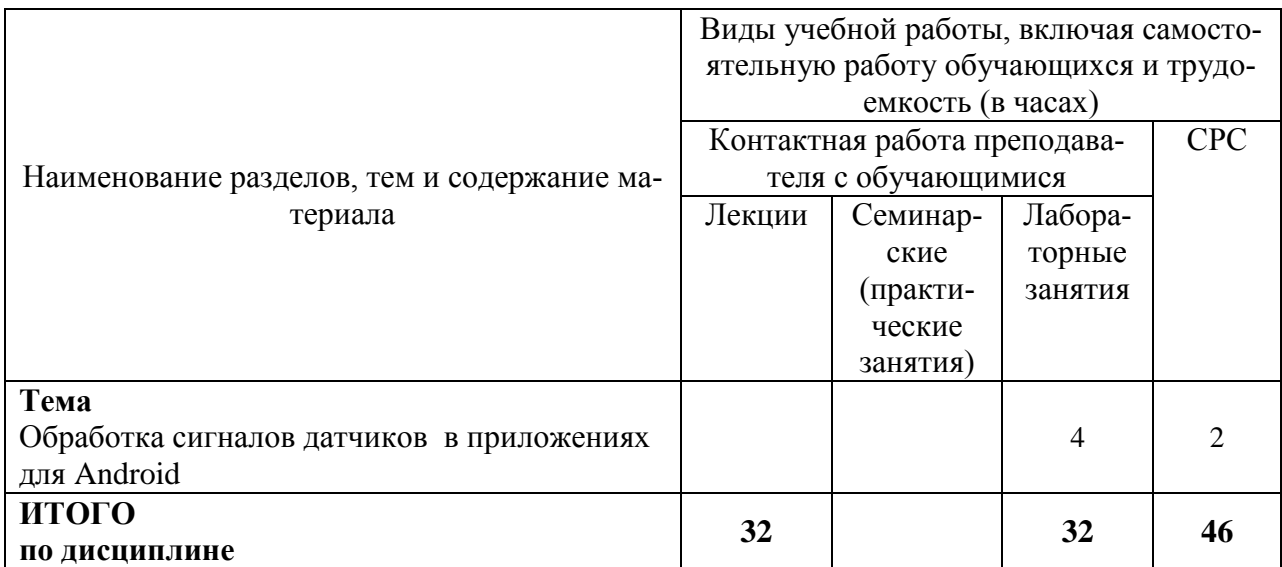

#### **6 Внеаудиторная самостоятельная работа обучающихся по дисциплине (модулю)**

При планировании самостоятельной работы студенту рекомендуется руководствоваться следующим распределением часов на самостоятельную работу (таблица 4):

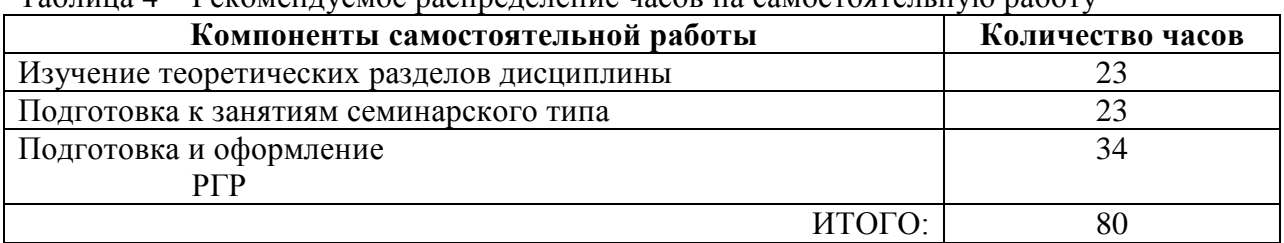

 $T_0$ блица  $A$  – Векомендуемое распредление часов на самостоятельную работу.

# **7 Оценочные средства для проведения текущего контроля и промежуточной аттестации обучающихся по дисциплине (модулю)**

Фонд оценочных средств для проведения текущего контроля успеваемости и промежуточной аттестации представлен в Приложении 1.

Полный комплект контрольных заданий или иных материалов, необходимых для оценивания результатов обучения по дисциплине (модулю), практике хранится на кафедре-разработчике в бумажном и электронном виде.

# **8 Учебно-методическое и информационное обеспечение дисциплины (модуля)**

# **8.1 Основная литература**

1 Соколова, В. В. Разработка мобильных приложений [Электронный ресурс] : учеб. пособие / Соколова В.В. - Томск: Изд-во Томского политех. университета, 2014. - 176 с. // ZNANIUM.COM : электронно-библиотечная система. – URL: [http://znanium.com/catalog.php#,](http://znanium.com/catalog.php) - (дата обращения: 16.06.2021). - Режим доступа: по подписке.

# **8.2 Дополнительная литература**

1 Тихомиров, В.А. Разработка простейших приложений для мобильных устройств: Учебное пособие / В. А. Тихомиров. - Комсомольск-на-Амуре: Изд-во Комсомольского-на-Амуре гос.техн.ун-та, 2013. – 133 с.

# **8.3 Методические указания для студентов по освоению дисциплины**

- 1 Пособие Тихомиров В.А. Разработка простейших приложений для мобильных устройств/Комсомольск-на-Амуре, КнГАТУ, 2013. - 133 с.
- 2 Пособие Тихомиров В.А. Разработка мобильных приложений под Android ( /Комсомольск-на-Амуре, КнГАТУ, 2016. - 126 с.
- 3 Тихомиров В.А. Комплект электронных УММ для выполнения лабораторных работ и РГР по дисциплине «Программирование мобильных устройств» в локальной сети ФКТ по адресу \\3k316m04\ Share\МОП\_ЭВM\1. Дневное\Бакалавры\ПМУ.

# **8.4 Современные профессиональные базы данных и информационные справочные системы, используемые при осуществлении образовательного процесса по дисциплине**

- 1 Электронно-библиотечная система ZNANIUM.COM. Договор ЕП 44 № 003/10 эбс ИКЗ 191272700076927030100100120016311000 от 17 апреля 2019 г.
- 2 Электронно-библиотечная система IPRbooks. Лицензионный договор № ЕП44 № 001/9 на предоставление доступа к электронно-библиотечной системе IPRbooks ИКЗ 191272700076927030100100090016311000 от 27 марта 2019 г.
- 3 Электронно-библиотечная система eLIBRARY.RU. Договор № ЕП 44 № 004/13 на оказание услуг доступа к электронным изданиям ИКЗ 91272700076927030100100150016311000 от 15 апреля 2019 г.
- 4 Информационно-справочные системы «Кодекс»/ «Техэксперт». Соглашение о сотрудничестве № 25/19 от 31 мая 2019 г.

# **8.5 Перечень ресурсов информационно-телекоммуникационной сети «Интернет», необходимых для освоения дисциплины (модуля)**

- 1 http:/[/developer.android.com](http://developer.android.com/)
- 2 http:/[/startandroid.ru/](http://startandroid.ru/)
- 3 <http://android-arsenal.com/>
- 4 http:/[/habrahabr.ru/hub/android/](http://habrahabr.ru/hub/android/) http:/[/habrahabr.ru/hub/android\\_dev/](http://habrahabr.ru/hub/android_dev/)

#### **8.6 Лицензионное и свободно распространяемое программное обеспечение, используемое при осуществлении образовательного процесса по дисциплине**

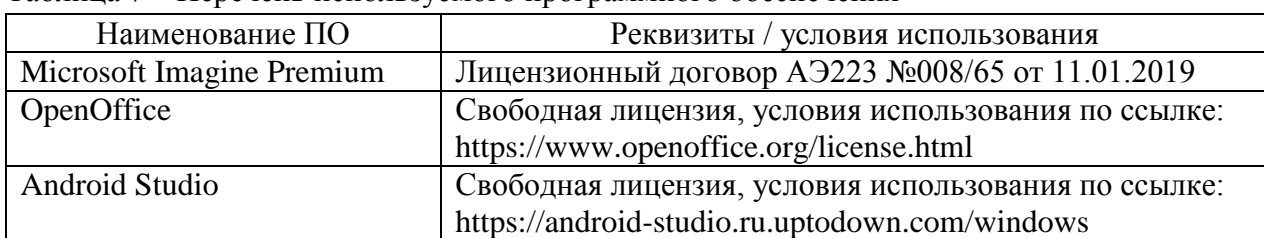

Таблица 7 – Перечень используемого программного обеспечения

#### **9 Организационно-педагогические условия**

Организация образовательного процесса регламентируется учебным планом и расписанием учебных занятий. Язык обучения (преподавания) — русский. Для всех видов аудиторных занятий академический час устанавливается продолжительностью 45 минут.

При формировании своей индивидуальной образовательной траектории обучающийся имеет право на перезачет соответствующих дисциплин и профессиональных модулей, освоенных в процессе предшествующего обучения, который освобождает обучающегося от необходимости их повторного освоения.

#### **9.1 Образовательные технологии**

Учебный процесс при преподавании курса основывается на использовании традиционных, инновационных и информационных образовательных технологий. Традиционные образовательные технологии представлены лекциями и семинарскими (практическими) занятиями. Инновационные образовательные технологии используются в виде широкого применения активных и интерактивных форм проведения занятий. Информационные образовательные технологии реализуются путем активизации самостоятельной работы студентов в информационной образовательной среде.

#### **9.2 Занятия лекционного типа**

Лекционный курс предполагает систематизированное изложение основных вопросов учебного плана.

На первой лекции лектор обязан предупредить студентов, применительно к какому базовому учебнику (учебникам, учебным пособиям) будет прочитан курс.

Лекционный курс должен давать наибольший объем информации и обеспечивать более глубокое понимание учебных вопросов при значительно меньшей затрате времени, чем это требуется большинству студентов на самостоятельное изучение материала.

#### **9.3 Занятия семинарского типа**

Семинарские занятия представляют собой детализацию лекционного теоретического материала, проводятся в целях закрепления курса и охватывают все основные разделы.

Основной формой проведения семинаров является обсуждение наиболее проблемных и сложных вопросов по отдельным темам, а также разбор примеров и ситуаций в аудиторных условиях. В обязанности преподавателя входят: оказание методической помощи и консультирование студентов по соответствующим темам курса.

Активность на семинарских занятиях оценивается по следующим критериям:

ответы на вопросы, предлагаемые преподавателем;

участие в дискуссиях;

выполнение проектных и иных заданий;

ассистирование преподавателю в проведении занятий.

Ответ должен быть аргументированным, развернутым, не односложным, содержать ссылки на источники.

Доклады и оппонирование докладов проверяют степень владения теоретическим материалом, а также корректность и строгость рассуждений.

Оценивание заданий, выполненных на семинарском занятии, входит в накопленную оценку.

#### **9.4 Самостоятельная работа обучающихся по дисциплине (модулю)**

Самостоятельная работа студентов – это процесс активного, целенаправленного приобретения студентом новых знаний, умений без непосредственного участия преподавателя, характеризующийся предметной направленностью, эффективным контролем и оценкой результатов деятельности обучающегося.

Цели самостоятельной работы:

 систематизация и закрепление полученных теоретических знаний и практических умений студентов;

углубление и расширение теоретических знаний;

 формирование умений использовать нормативную и справочную документацию, специальную литературу;

 развитие познавательных способностей, активности студентов, ответственности и организованности;

 формирование самостоятельности мышления, творческой инициативы, способностей к саморазвитию, самосовершенствованию и самореализации;

развитие исследовательских умений и академических навыков.

Самостоятельная работа может осуществляться индивидуально или группами студентов в зависимости от цели, объема, уровня сложности, конкретной тематики.

Технология организации самостоятельной работы студентов включает использование информационных и материально-технических ресурсов университета.

Перед выполнением обучающимися внеаудиторной самостоятельной работы преподаватель может проводить инструктаж по выполнению задания. В инструктаж включается:

цель и содержание задания;

сроки выполнения;

ориентировочный объем работы;

основные требования к результатам работы и критерии оценки;

возможные типичные ошибки при выполнении.

Инструктаж проводится преподавателем за счет объема времени, отведенного на изучение дисциплины.

Контроль результатов внеаудиторной самостоятельной работы студентов может проходить в письменной, устной или смешанной форме.

Студенты должны подходить к самостоятельной работе как к наиважнейшему средству закрепления и развития теоретических знаний, выработке единства взглядов на отдельные вопросы курса, приобретения определенных навыков и использования профессиональной литературы.

Помещения для самостоятельной работы обучающихся оснащены компьютерной техникой с возможностью подключения к сети «Интернет» и обеспечением доступа в электронную информационно-образовательную среду организации.

#### **9.5 Методические указания для обучающихся по освоению дисциплины**

При изучении дисциплины обучающимся целесообразно выполнять следующие рекомендации:

1. Изучение учебной дисциплины должно вестись систематически.

2. После изучения какого-либо раздела по учебнику или конспектным материалам рекомендуется по памяти воспроизвести основные термины, определения, понятия раздела.

3. Особое внимание следует уделить выполнению отчетов по практическим занятиям и индивидуальным комплексным заданиям на самостоятельную работу.

4. Вся тематика вопросов, изучаемых самостоятельно, задается на лекциях преподавателем. Им же даются источники (в первую очередь вновь изданные в периодической научной литературе) для более детального понимания вопросов, озвученных на лекции.

При самостоятельной проработке курса обучающиеся должны:

просматривать основные определения и факты;

 повторить законспектированный на лекционном занятии материал и дополнить его с учетом рекомендованной по данной теме литературы;

 изучить рекомендованную литературу, составлять тезисы, аннотации и конспекты наиболее важных моментов;

- самостоятельно выполнять задания, аналогичные предлагаемым на занятиях;
- использовать для самопроверки материалы фонда оценочных средств.

#### **10 Описание материально-технического обеспечения, необходимого для осуществления образовательного процесса по дисциплине (модулю)**

#### **10.1Учебно-лабораторное оборудование**

Таблица 8 – Перечень оборудования лаборатории

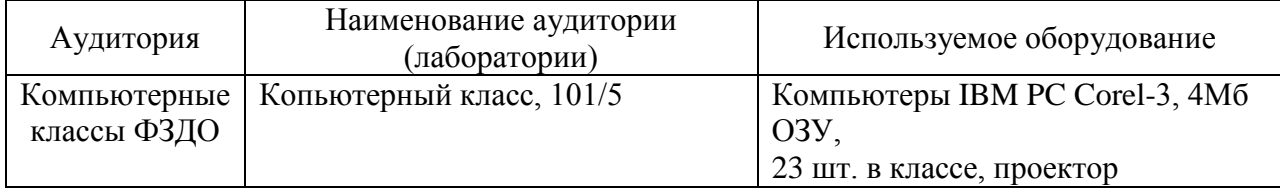

#### **10.2 Технические и электронные средства обучения**

При проведении занятий используется аудитория, оборудованная проектором (стационарным или переносным) для отображения презентаций. Кроме того, при проведении лекций и практических занятий необходим компьютер с установленным на нем браузером и программным обеспечением для демонстрации презентаций.

- Для реализации дисциплины подготовлены следующие презентации:
- 1 Жизненный цикл приложения Android
- 2 Диалоги и LayOut контейнеры в программировании на JAVA

#### **11 Иные сведения**

#### **Методические рекомендации по обучению лиц с ограниченными возможностями здоровья и инвалидов**

Освоение дисциплины обучающимися с ограниченными возможностями здоровья может быть организовано как совместно с другими обучающимися, так и в отдельных группах. Предполагаются специальные условия для получения образования обучающимися с ограниченными возможностями здоровья.

Профессорско-педагогический состав знакомится с психолого-физиологическими особенностями обучающихся инвалидов и лиц с ограниченными возможностями здоровья, индивидуальными программами реабилитации инвалидов (при наличии). При необходимости осуществляется дополнительная поддержка преподавания тьюторами, психологами, социальными работниками, прошедшими подготовку ассистентами.

В соответствии с методическими рекомендациями Минобрнауки РФ (утв. 8 апреля 2014 г. N АК-44/05вн) в курсе предполагается использовать социально-активные и рефлексивные методы обучения, технологии социокультурной реабилитации с целью оказания помощи в установлении полноценных межличностных отношений с другими студентами, создании комфортного психологического климата в студенческой группе. Подбор и разработка учебных материалов производятся с учетом предоставления материала в различных формах: аудиальной, визуальной, с использованием специальных технических средств и информационных систем.

Освоение дисциплины лицами с ОВЗ осуществляется с использованием средств обучения общего и специального назначения (персонального и коллективного использования). Материально-техническое обеспечение предусматривает приспособление аудиторий к нуждам лиц с ОВЗ.

Форма проведения аттестации для студентов-инвалидов устанавливается с учетом индивидуальных психофизических особенностей. Для студентов с ОВЗ предусматривается доступная форма предоставления заданий оценочных средств, а именно:

 в печатной или электронной форме (для лиц с нарушениями опорнодвигательного аппарата);

 в печатной форме или электронной форме с увеличенным шрифтом и контрастностью (для лиц с нарушениями слуха, речи, зрения);

методом чтения ассистентом задания вслух (для лиц с нарушениями зрения).

Студентам с инвалидностью увеличивается время на подготовку ответов на контрольные вопросы. Для таких студентов предусматривается доступная форма предоставления ответов на задания, а именно:

 письменно на бумаге или набором ответов на компьютере (для лиц с нарушениями слуха, речи);

 выбором ответа из возможных вариантов с использованием услуг ассистента (для лиц с нарушениями опорно-двигательного аппарата);

устно (для лиц с нарушениями зрения, опорно-двигательного аппарата).

При необходимости для обучающихся с инвалидностью процедура оценивания результатов обучения может проводиться в несколько этапов.

Приложение 1

# **ФОНД ОЦЕНОЧНЫХ СРЕДСТВ<sup>1</sup>**

# **по дисциплине**

# **Программирование мобильных устройств**

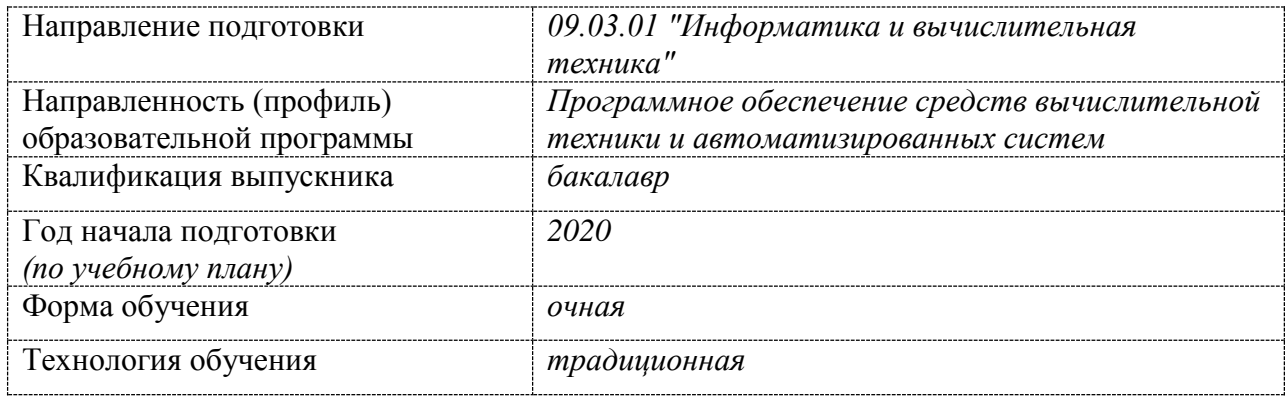

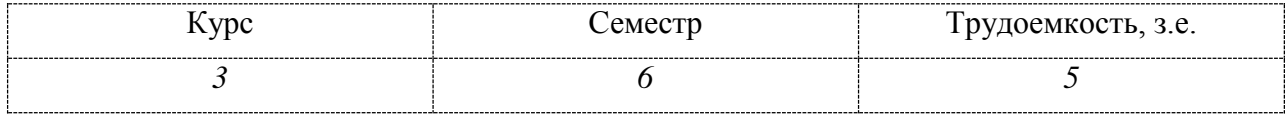

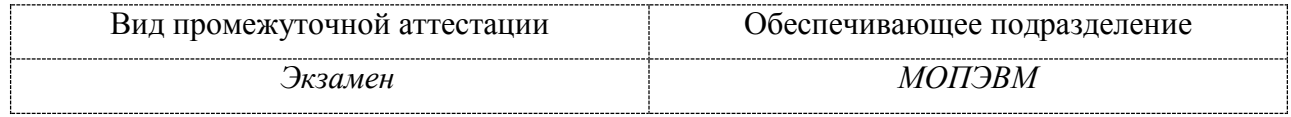

# **1 Перечень планируемых результатов обучения по дисциплине (модулю), соотнесенных с индикаторами достижения компетенций**

Процесс изучения дисциплины «Программирование мобильных устройств» направлен на формирование следующих компетенций в соответствии с ФГОС ВО и основной образовательной программой (таблица 1):

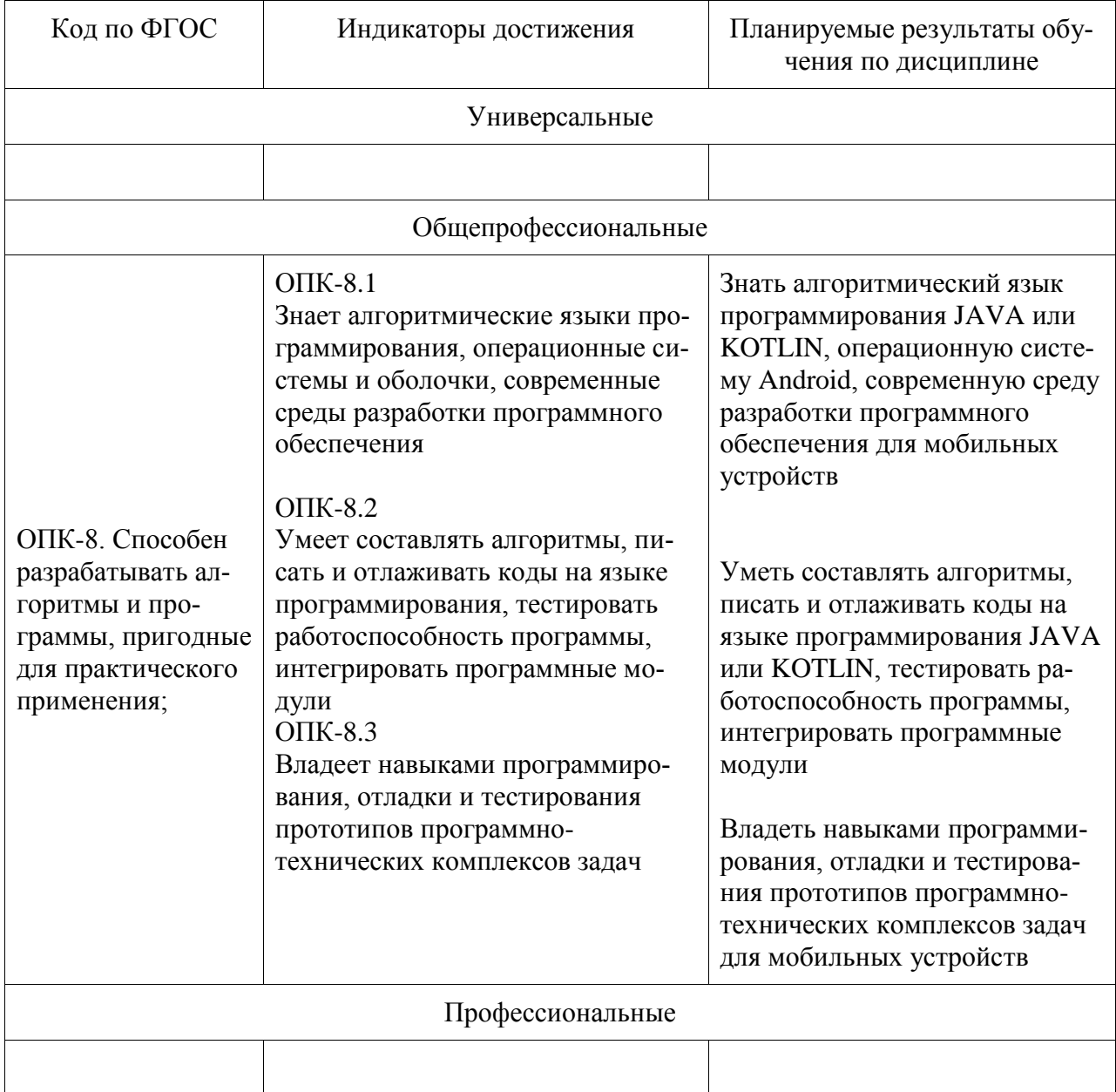

Таблица 1 – Компетенции и индикаторы их достижения

Таблица 2 – Паспорт фонда оценочных средств

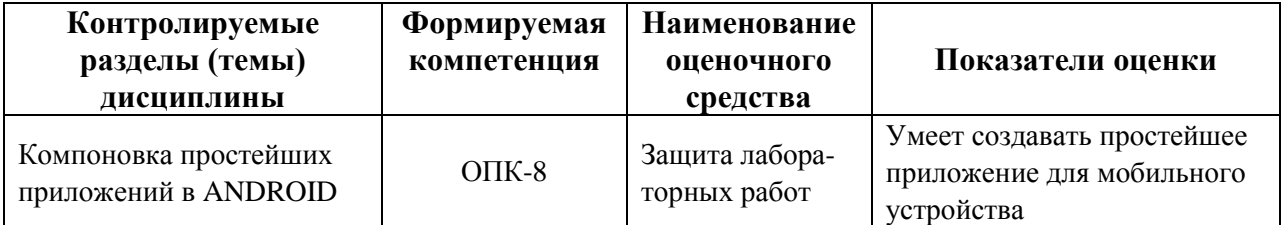

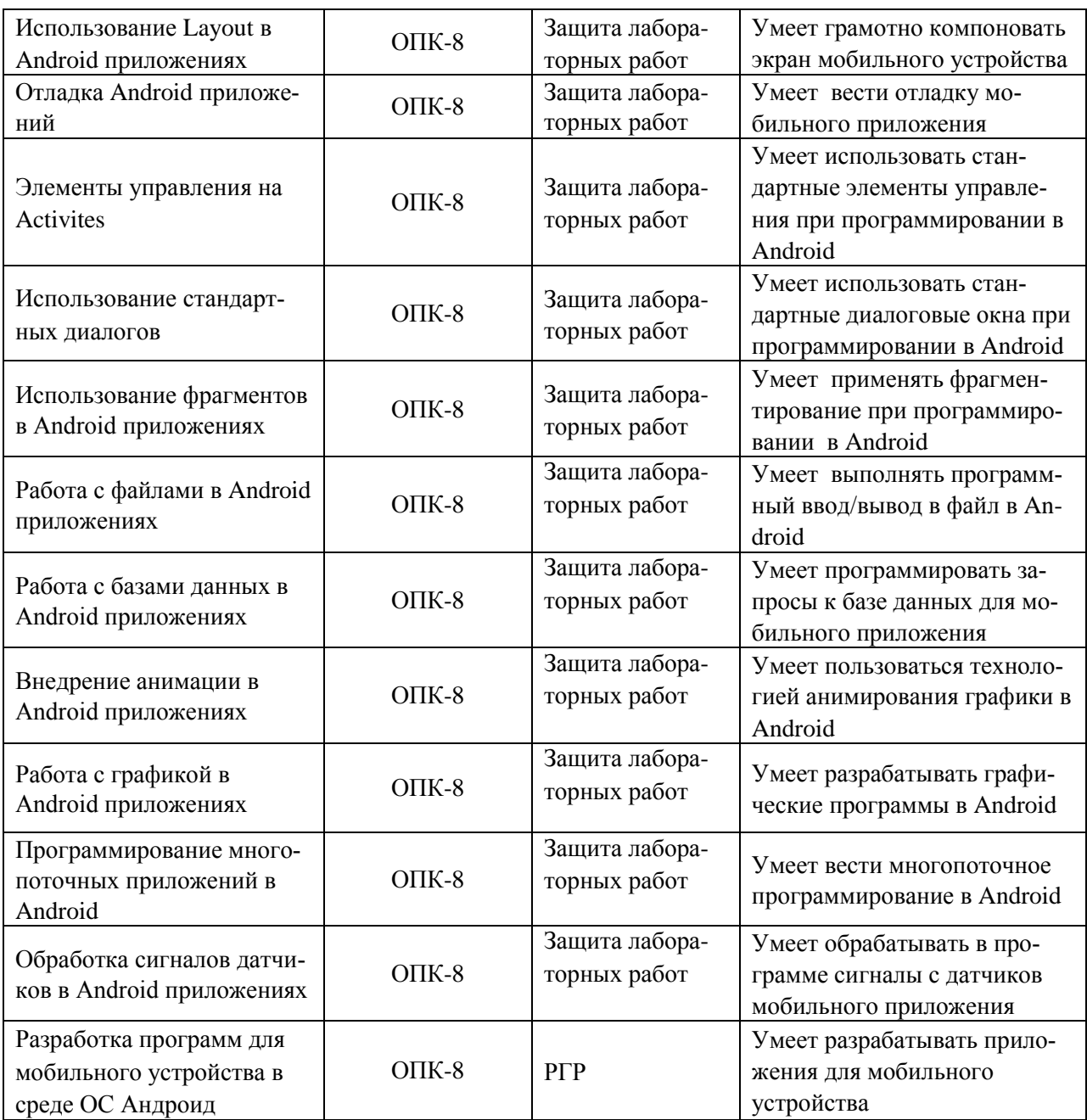

#### **2 Методические материалы, определяющие процедуры оценивания знаний, умений, навыков и (или) опыта деятельности, характеризующие процесс формирования компетенций**

Методические материалы, определяющие процедуры оценивания знаний, умений, навыков и (или) опыта деятельности, представлены в виде технологической карты дисциплины (таблица 3).

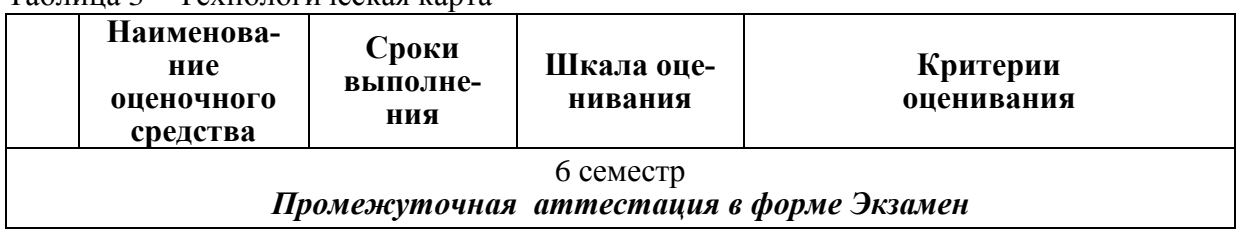

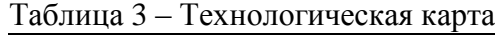

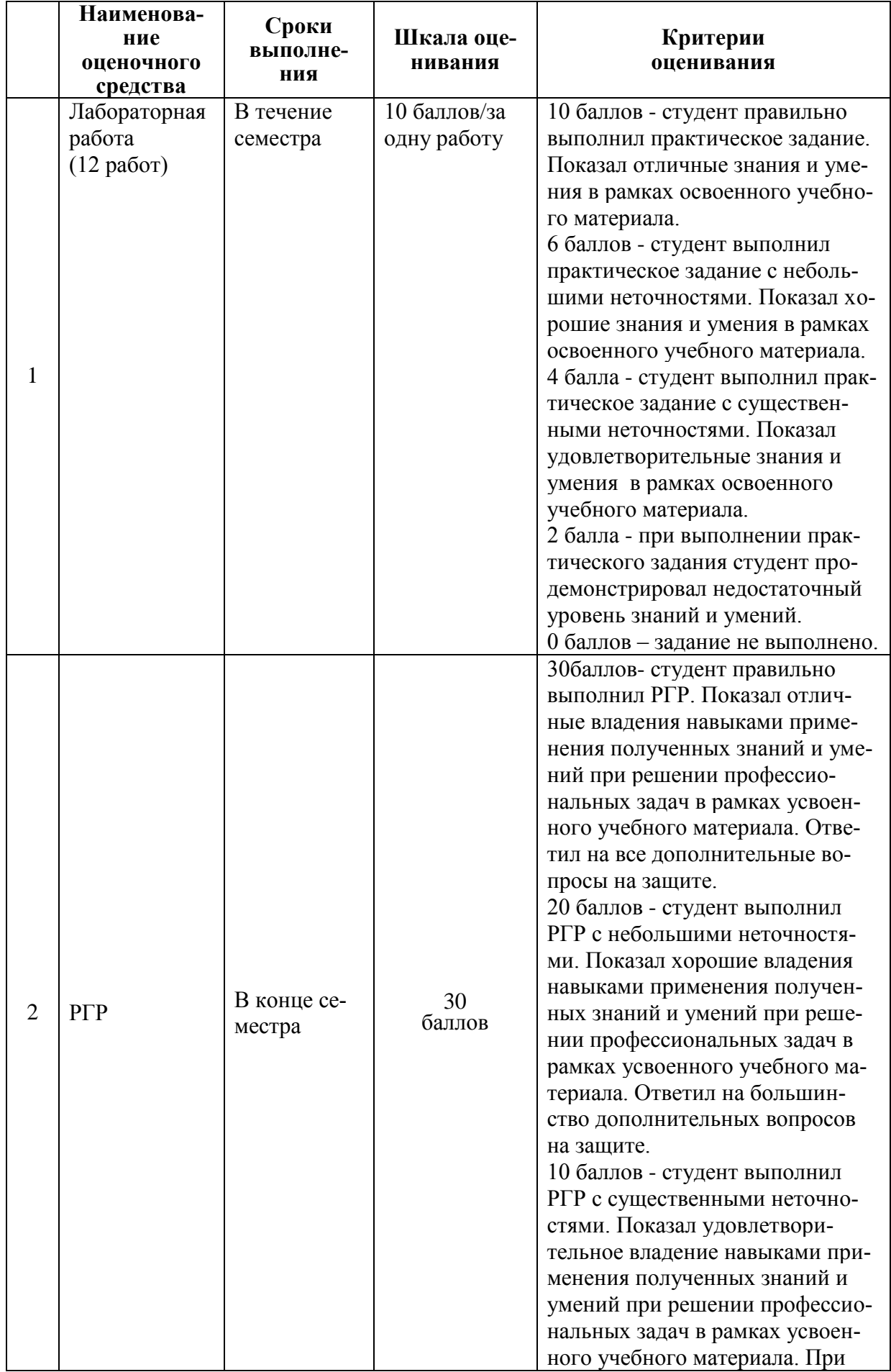

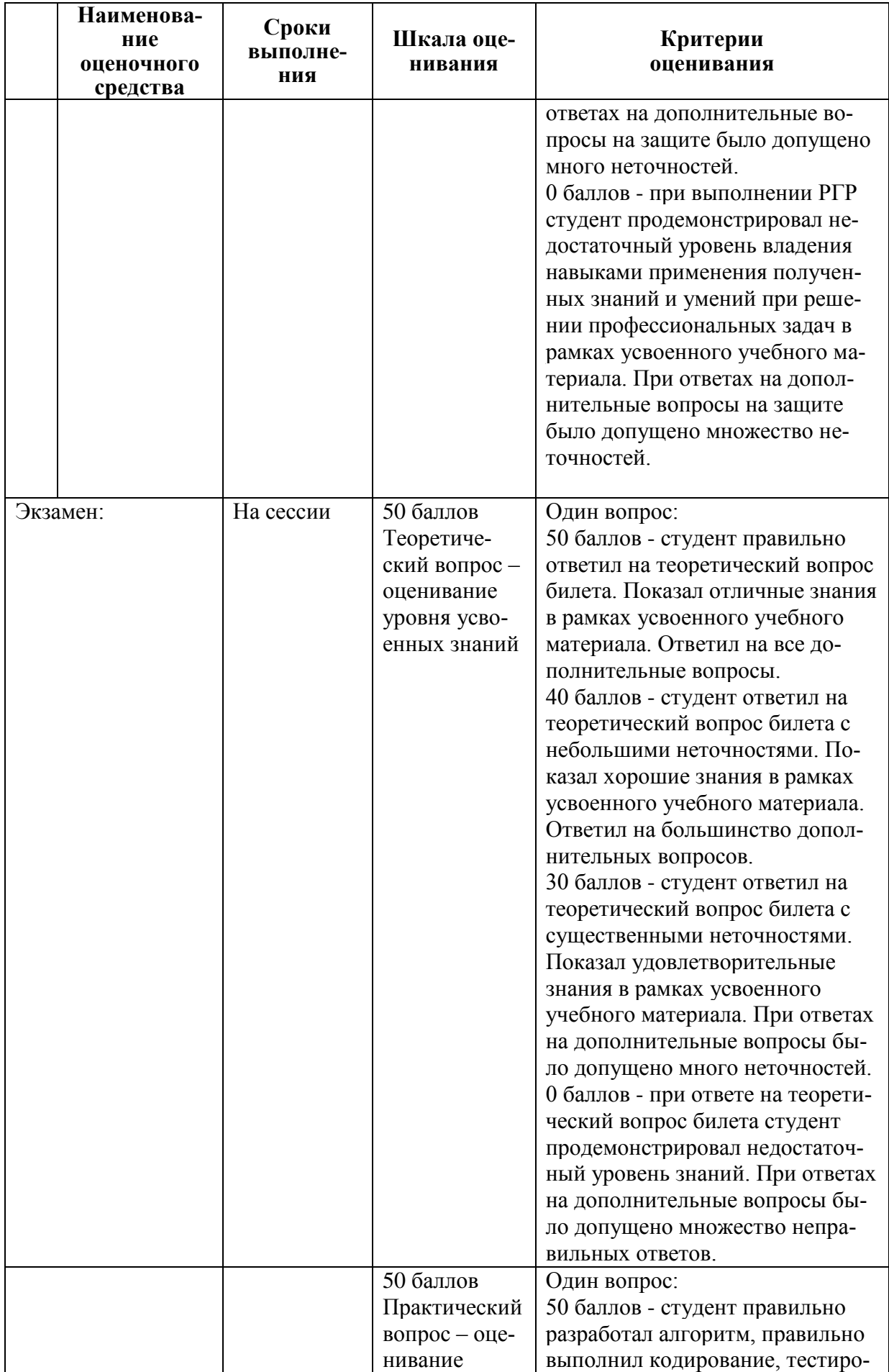

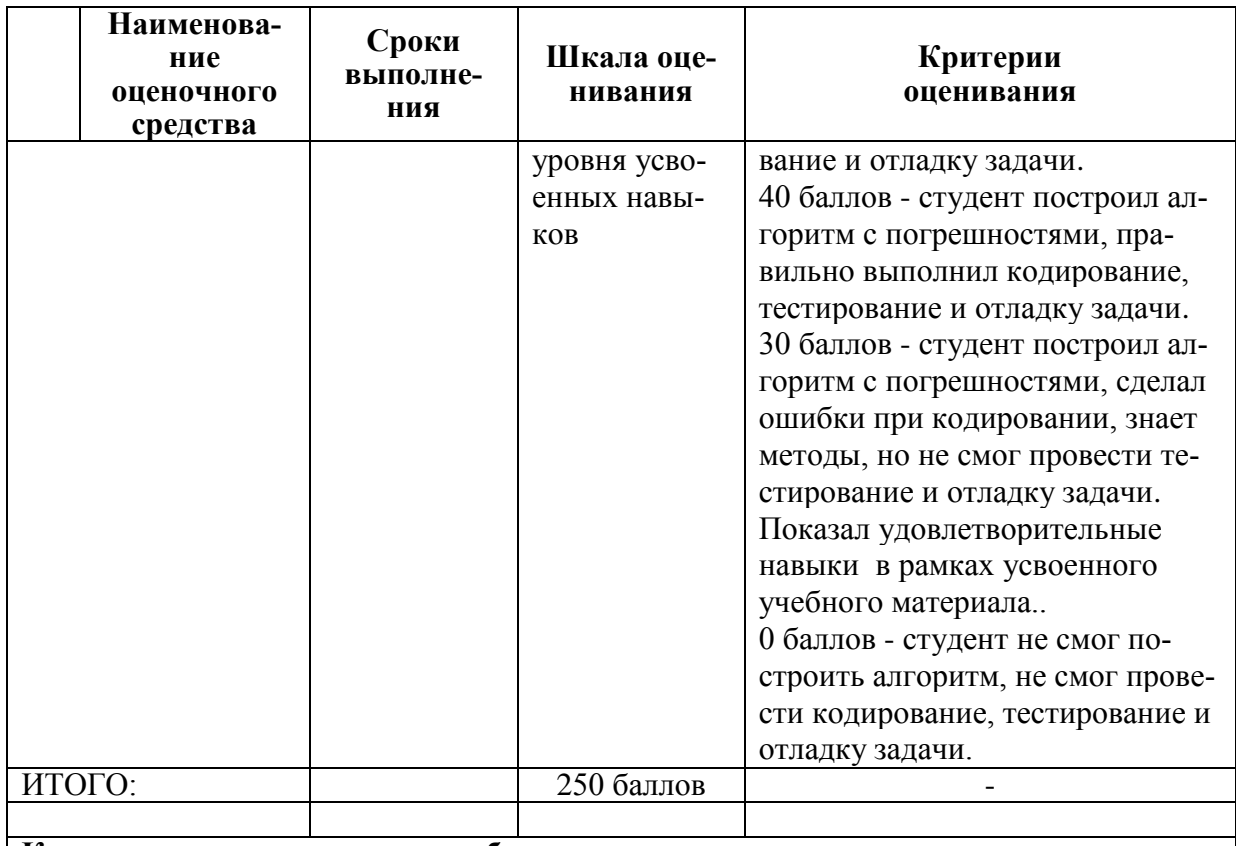

#### **Критерии оценки результатов обучения по дисциплине:**

0 – 64 % от максимально возможной суммы баллов – «неудовлетворительно» (недостаточный уровень для промежуточной аттестации по дисциплине);

65 – 74 % от максимально возможной суммы баллов – «удовлетворительно» (пороговый (минимальный) уровень);

75 – 84 % от максимально возможной суммы баллов – «хорошо» (средний уровень); 85 – 100 % от максимально возможной суммы баллов – «отлично» (высокий (макси-

мальный) уровень)

#### **Задания для текущего контроля**

#### **Задание на лабораторную работу № 1**

Составьте простейшую программу с набором кнопок и/или элементов экрана (Activity), выполняющую заданные вариантом действия:

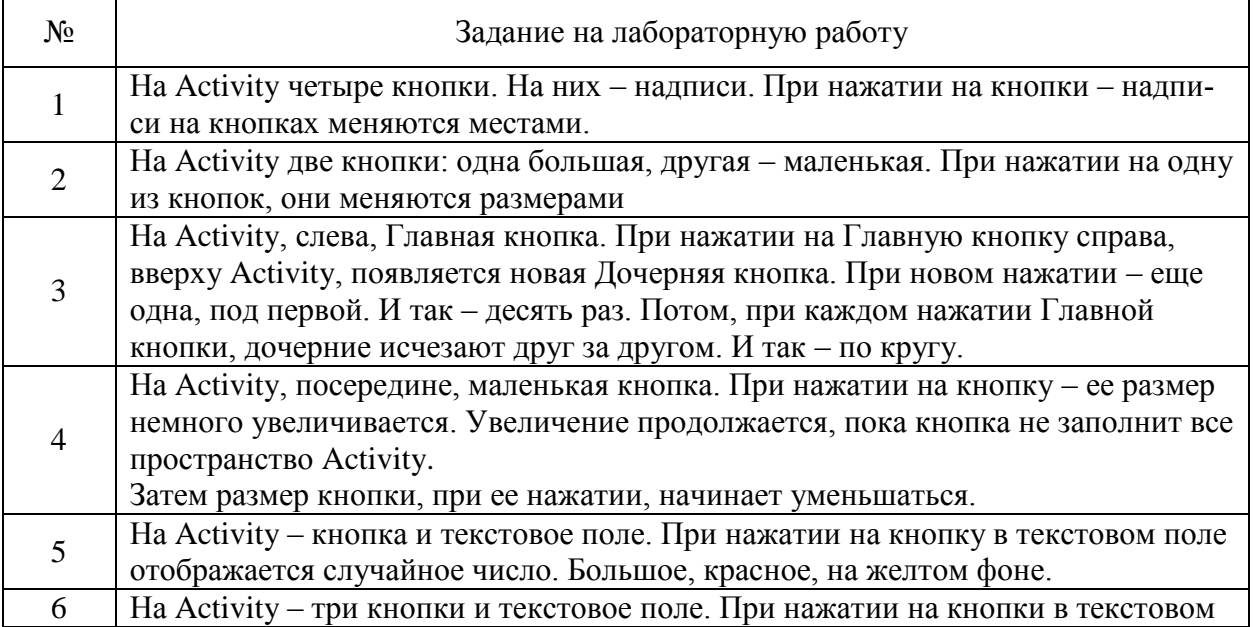

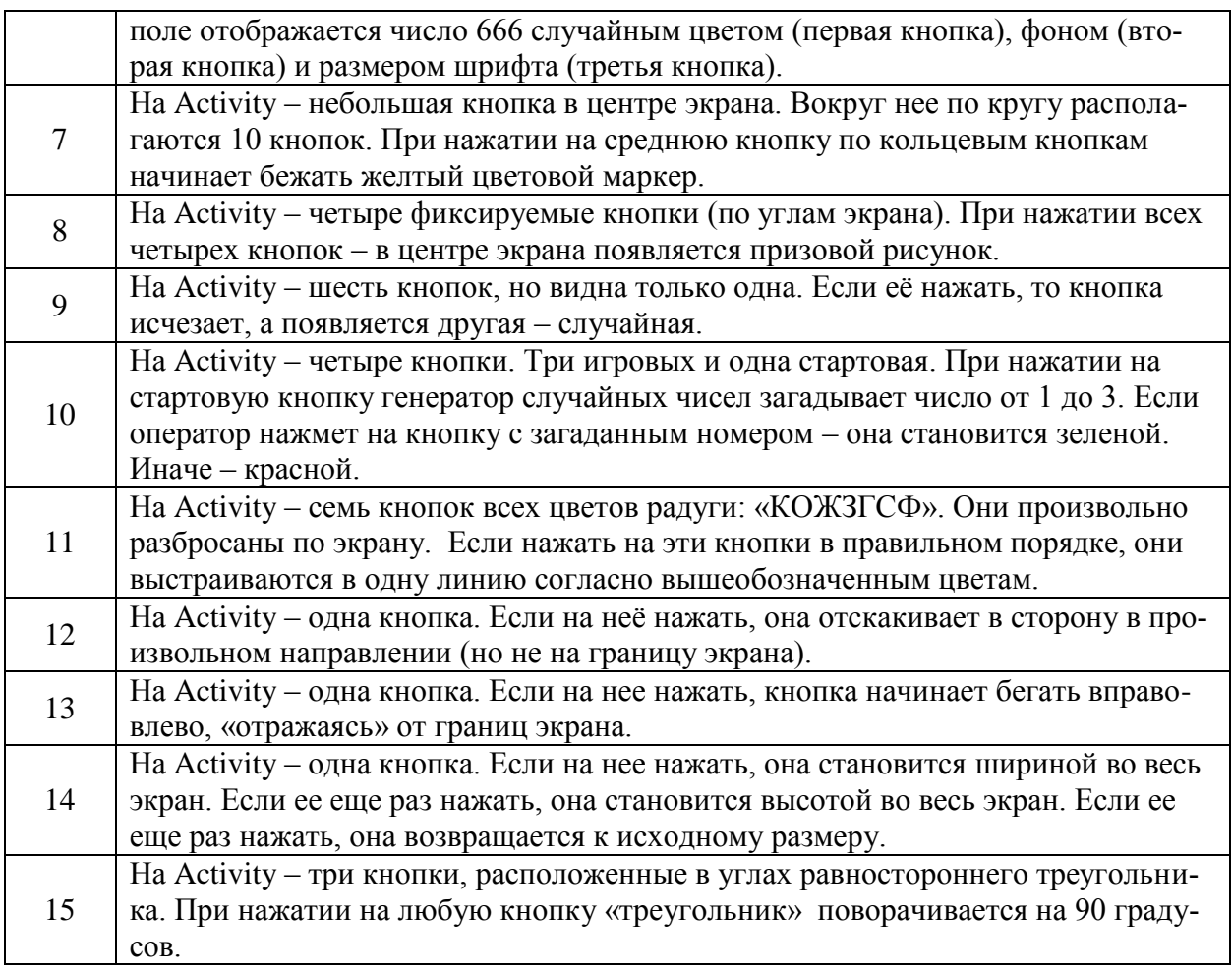

Создайте внешний вид Activity согласно варианту. Структура и положение элементов управления не должна разрушаться при повороте экрана.

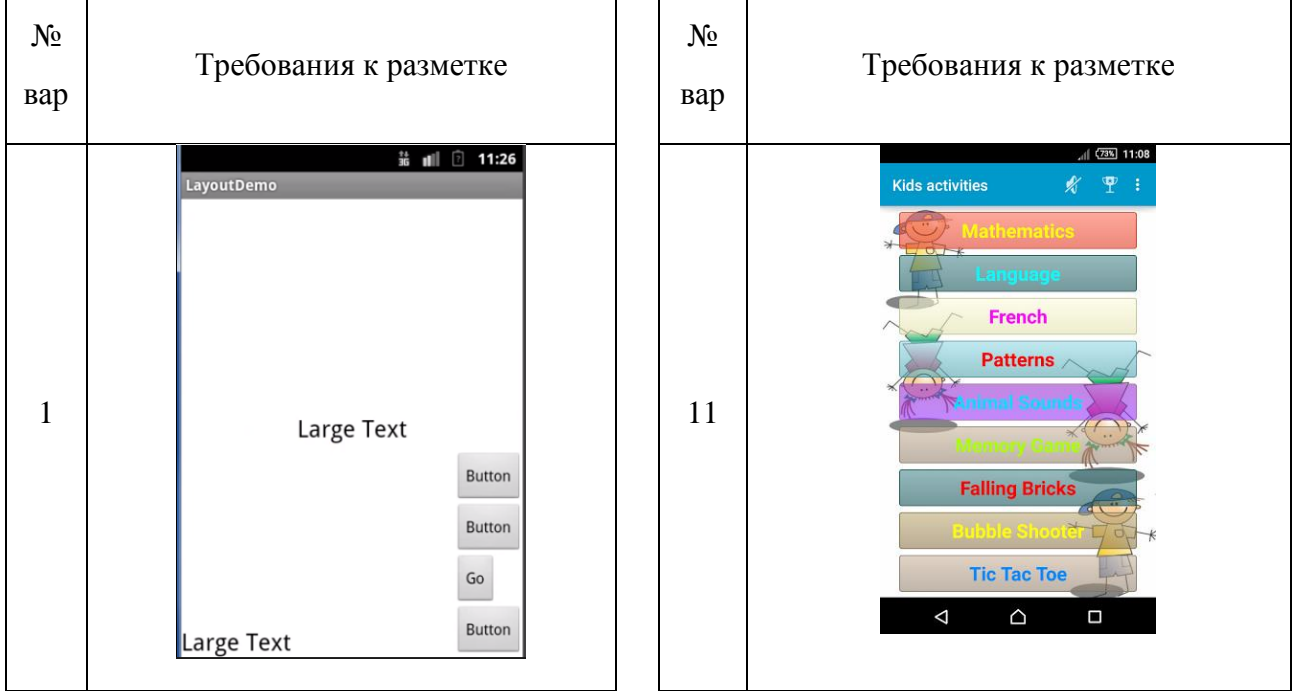

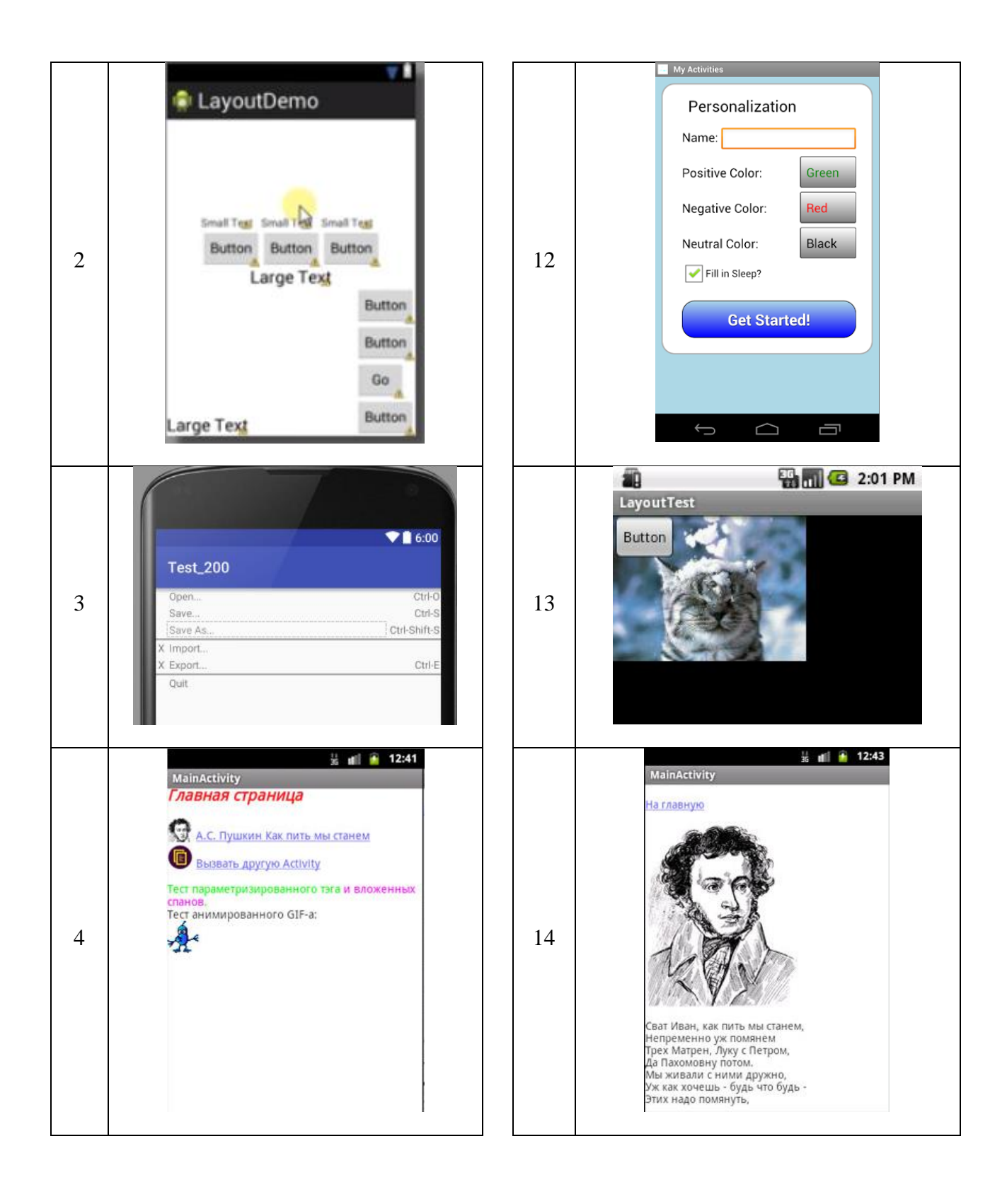

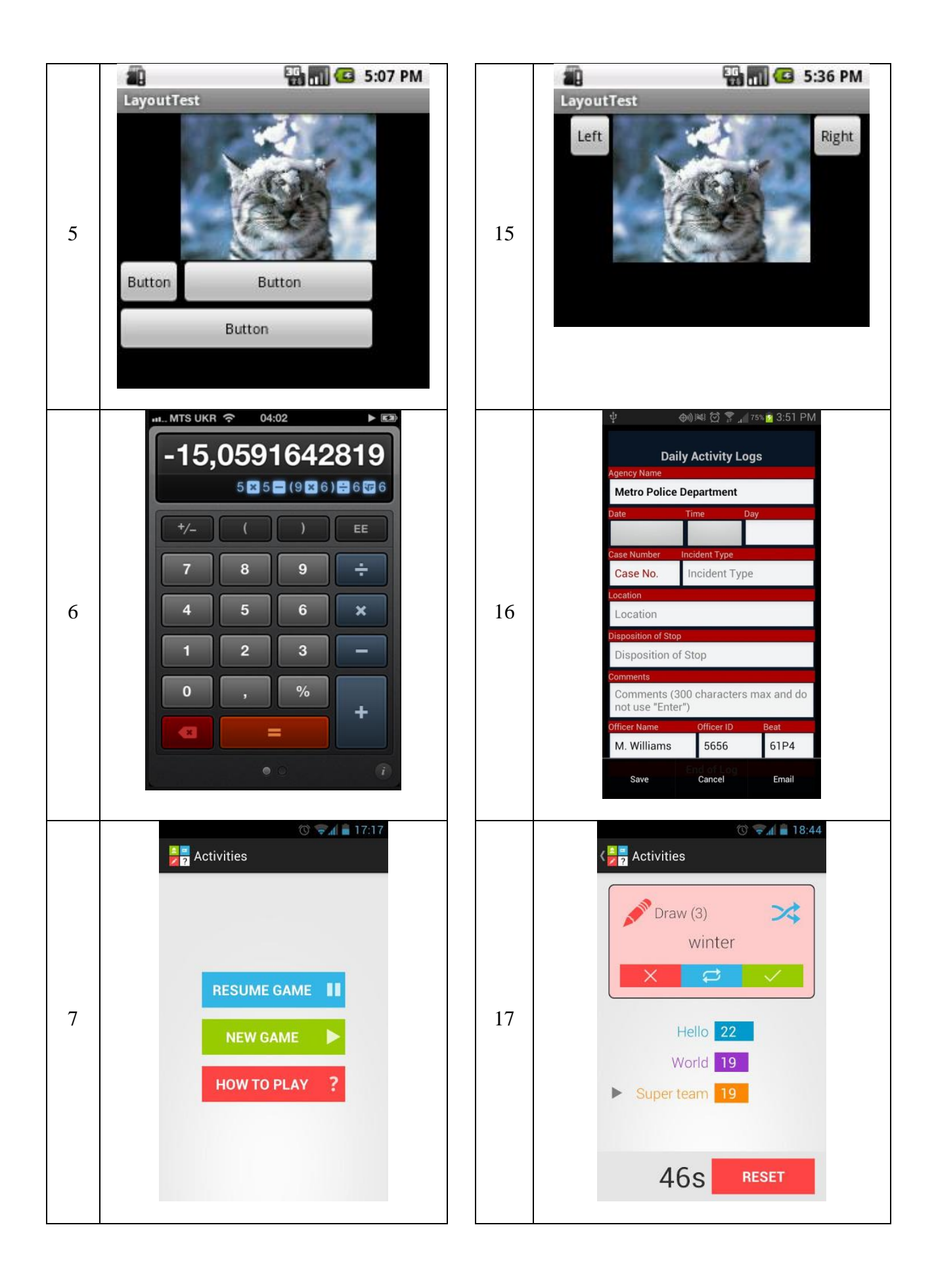

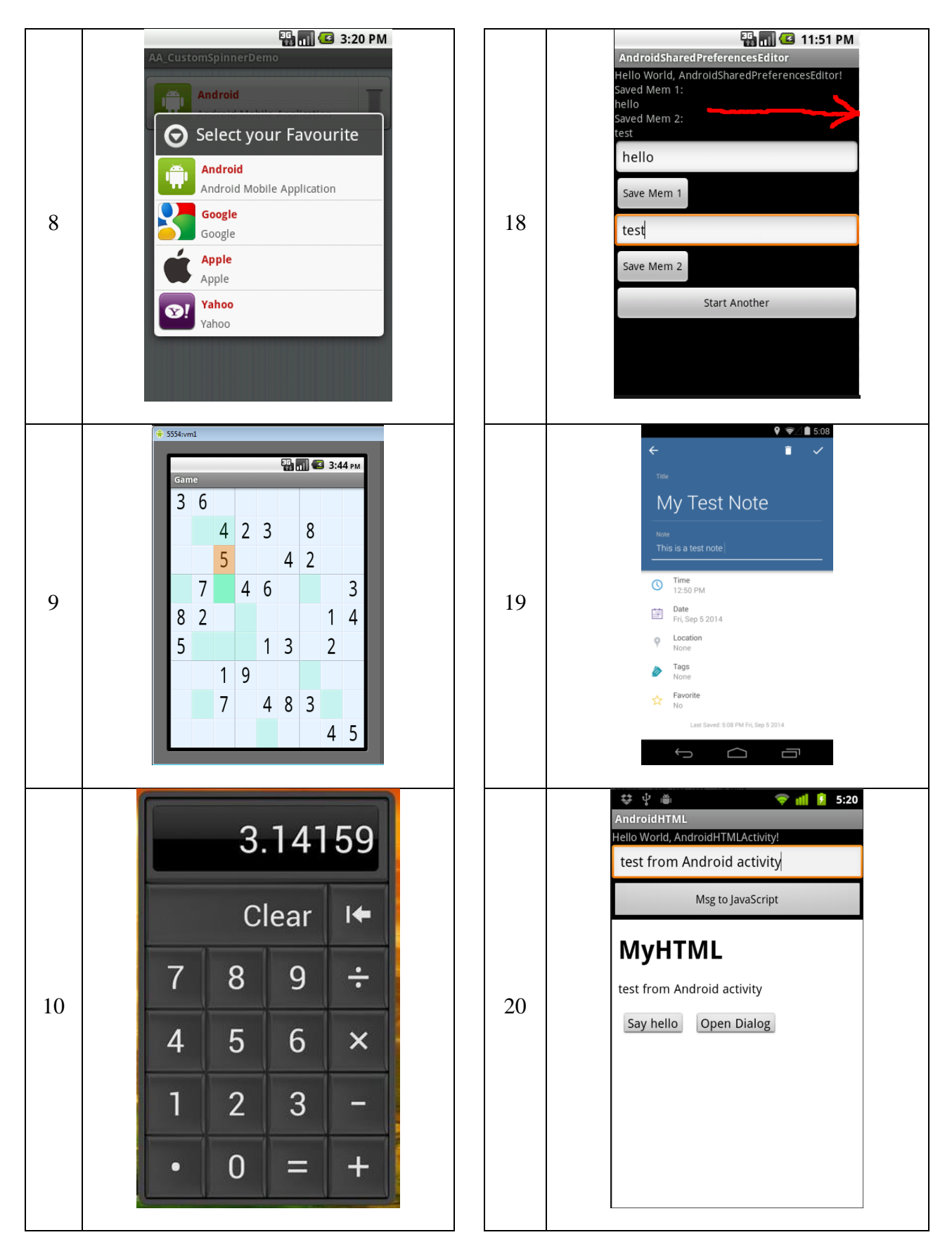

Составьте приложение, содержащее элементы, указанные по варианту:

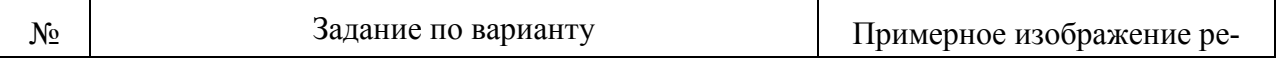

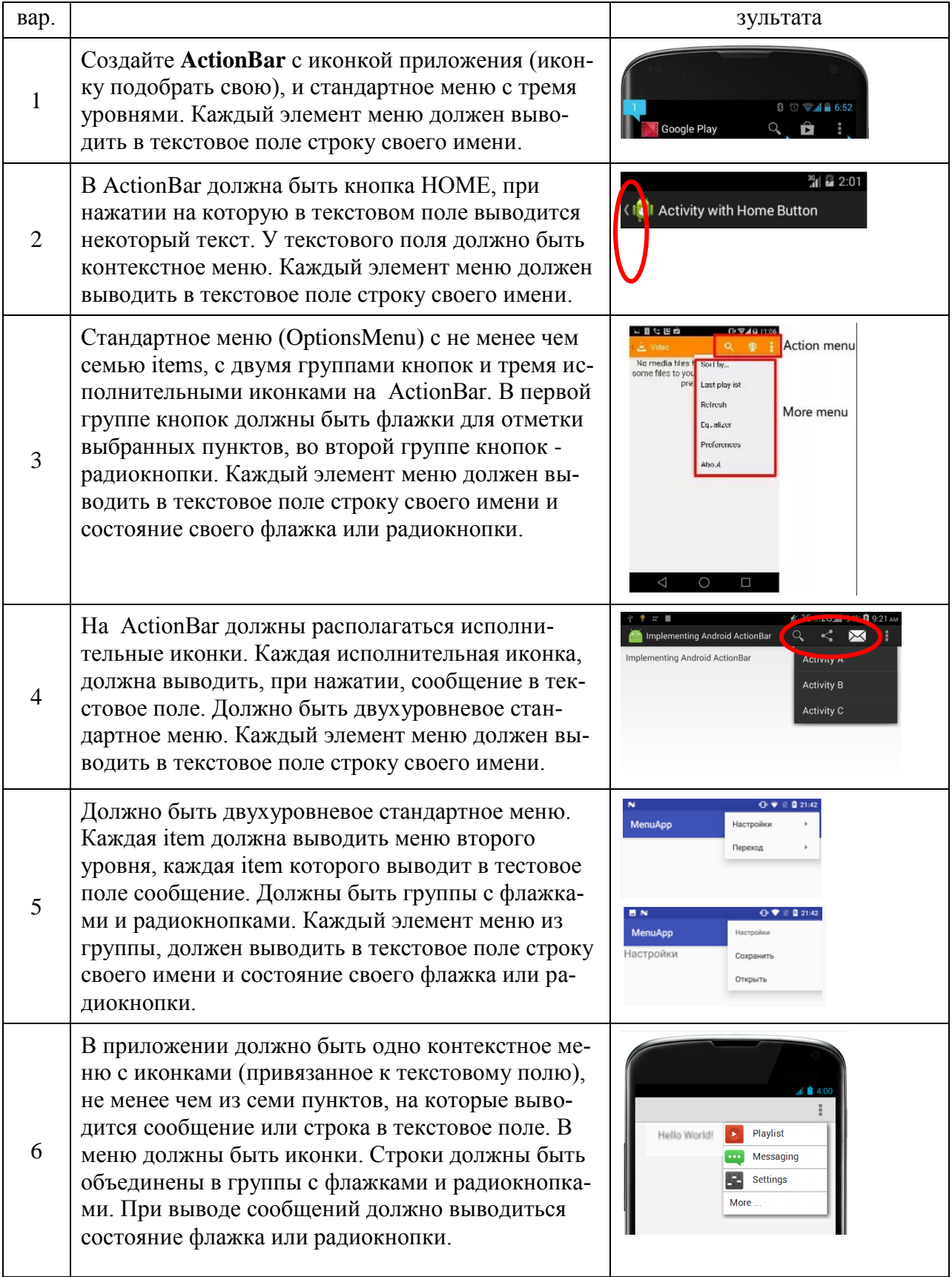

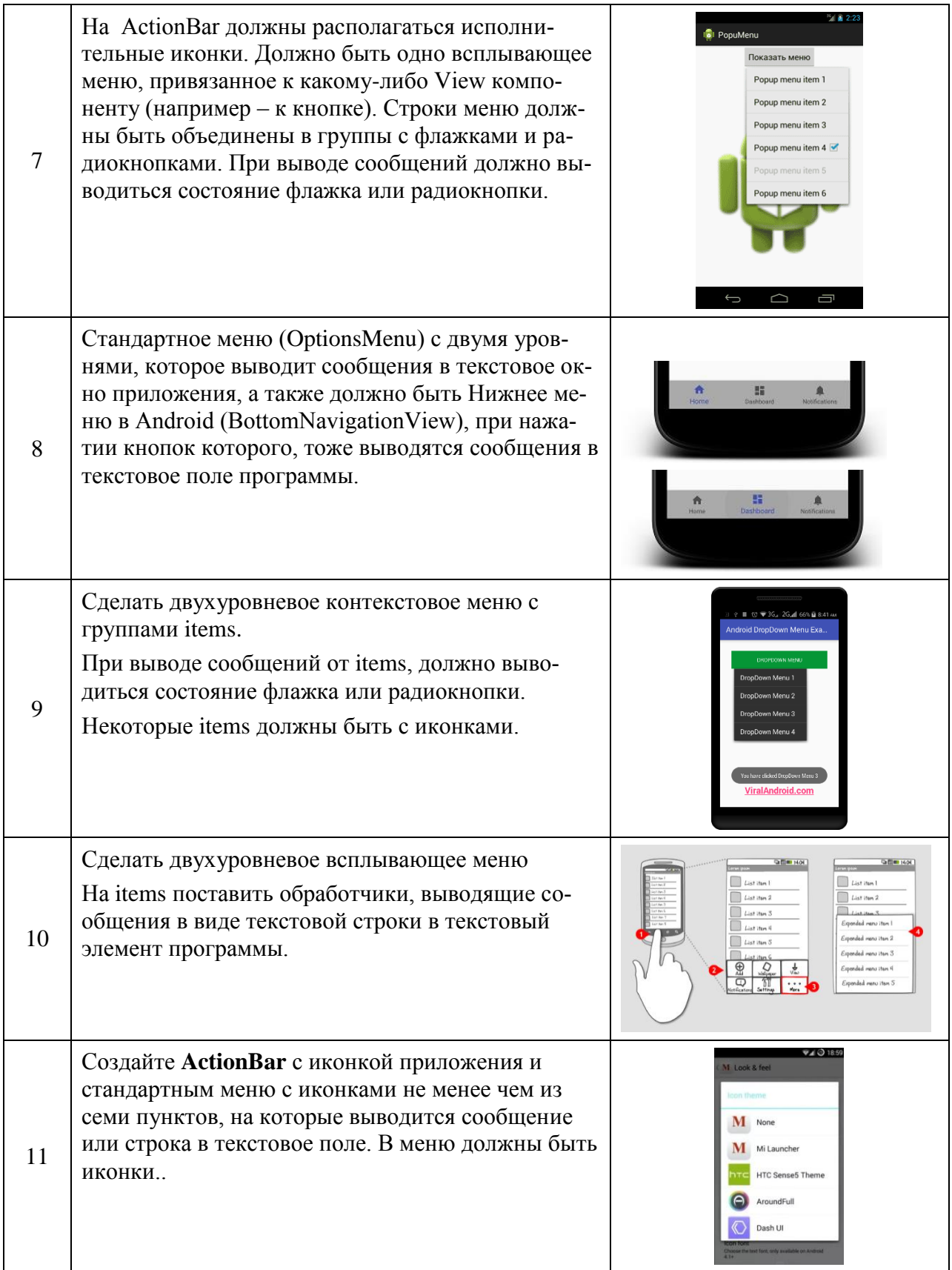

![](_page_26_Picture_162.jpeg)

Тема: «элементы экрана и обработчики событий»

![](_page_26_Picture_163.jpeg)

![](_page_27_Picture_237.jpeg)

![](_page_28_Picture_153.jpeg)

В лабораторной работе требуется создать приложение, состоящее из трех экранов (Activity). Выполнить переход между экранами с передачей данных как в прямом, так и обратном направлении. На этих Activity следует расположить диалоговые окна, заданные Вам по вариантам, а также информационные сообщения в строке статуса (notifications) и всплывающие подсказки (toasts):

![](_page_28_Picture_154.jpeg)

![](_page_29_Picture_72.jpeg)

![](_page_30_Picture_66.jpeg)

![](_page_31_Picture_111.jpeg)

Тема: Фрагменты при программировании мобильных устройств

![](_page_31_Picture_112.jpeg)

![](_page_32_Picture_139.jpeg)

![](_page_33_Picture_107.jpeg)

Тема: Работа с файлами при программировании в Android

![](_page_34_Picture_207.jpeg)

![](_page_35_Picture_202.jpeg)

Тема: Работа с базами данных в Андроид

![](_page_35_Picture_203.jpeg)

![](_page_35_Picture_204.jpeg)

![](_page_36_Picture_167.jpeg)

Тема: 2D графика при программировании в Андроид

По вариантам указано, что должна воспроизводить на экране программа, и приведен примерный вид экрана в момент работы программы (стрелки – показывают направление движение объекта, их программировать НЕ надо). Начало работы программы должно происходить по щелчку мыши на экране. Остановка программы – повторный щелчок.

1. Пальцем (мышкой) рисуем на экране произвольные прямоугольники случайного цвета.

![](_page_37_Picture_0.jpeg)

2. Бегающая строка 2. Строка HELLO WIN 7 PHONE! плавает по диагонали экрана, отражаясь от углов экрана.

![](_page_37_Picture_66.jpeg)

3. Прорисовка случайных прямоугольников со случайным цветом и прозрачностью.

![](_page_37_Picture_4.jpeg)

4. Текст HELLO WIN 7 PHONE! ползает по кругу вдоль границы экрана.

![](_page_37_Figure_6.jpeg)

5. Текстовая строка HELLO WIN 7 PHONE! вращается в центре экрана с ускорением, потом замедлением, сначала в одну сторону, потом в другую.

![](_page_38_Figure_0.jpeg)

6. Объект выписывает восьмерку на экране.

![](_page_38_Figure_2.jpeg)

7. Объект выписывает окружность на экране.

![](_page_38_Picture_4.jpeg)

8. Объект носится по произвольной траектории на экране.

![](_page_38_Picture_6.jpeg)

9. Объект движется по прямоугольной границе на экране.

![](_page_39_Picture_0.jpeg)

10. Слово HELLO при щелчке на нем разлетается на составляющие линии а потом собирается назад.

![](_page_39_Picture_2.jpeg)

11. Пальцем (мышкой) рисуем на экране произвольную линию.

![](_page_39_Figure_4.jpeg)

12. Бегающая строка 1. Строка HELLO WIN 7 PHONE! плавает вверх-вниз по экрану, отражаясь от границ экрана.

![](_page_39_Picture_6.jpeg)

13. Программа создает экран с цветной градиентной заливкой

![](_page_39_Picture_8.jpeg)

14. Из слова Phone 7 сделаны крутящиеся круги клонированные (с уменьшением масштаба) друг в друга.

![](_page_40_Figure_0.jpeg)

15. Масштабирование. Строка HTELLO WIN 7 PHONE! приближается и удаляется на экране, создавая эффект масштабирования и при этом «плавает» по экрану.

![](_page_40_Picture_2.jpeg)

16. Ваша фотография развивается и идет волнами, как флаг.

![](_page_40_Picture_4.jpeg)

 $\alpha$ 

æ

17. Начинается с треугольников. При каждом щечке мыши (пальца) число сторон многоугольника увеличивается на 1 (TapForPolygon).

![](_page_40_Picture_6.jpeg)

18. Деформация изображения за углы.

![](_page_40_Picture_8.jpeg)

![](_page_40_Picture_9.jpeg)

![](_page_40_Picture_10.jpeg)

# **ЛИТЕРАТУРА**

# **Задание на лабораторную работу № 10**

Тема: Анимация при программировании в Андроид

![](_page_41_Picture_145.jpeg)

![](_page_42_Picture_156.jpeg)

Тема: Потоки, Таймер, Службы – при программировании в Андроид

![](_page_43_Picture_173.jpeg)

![](_page_44_Picture_183.jpeg)

Тема: Сенсоры мобильных устройств

![](_page_44_Picture_184.jpeg)

![](_page_45_Picture_97.jpeg)

![](_page_46_Picture_83.jpeg)

![](_page_47_Picture_97.jpeg)

# **Задания на РГР**

Разработать программу для мобильного устройства с операционной системой Android, выполняющую действия, заданные в таблице вариантов заданий. Динамику работы приложений задания можно дополнительно посмотреть, запустив файл с примером в каталоге методического материала для РГР, расположенного по адресу: \\3k316m04\ Share\МОП\_ЭВМ\1. Дневное\Бакалавры\ПМУ\ Android\ЛАБОРАТОРНЫЕ\Занятие-13 (на РГЗ)\Образцы

# **ТАБЛИЦА ВАРИАНТОВ ЗАДАНИЙ РГР**

![](_page_47_Picture_98.jpeg)

48

![](_page_48_Picture_0.jpeg)

3. Разработать игру «Пятнашки»: 15.exe

![](_page_48_Picture_3.jpeg)

4. Разработать выпадающее меню:  $\Box$  Меню.exe

 $\left| \begin{array}{c} \text{5.} \text{Разработать секундомер:} \end{array} \right|$ 

6. Разработать часы, чтобы они шли согласно системным часам компьютера

![](_page_48_Picture_8.jpeg)

Часы.exe

![](_page_48_Figure_10.jpeg)

с помощью джойстика:

с помощью движков:

![](_page_48_Picture_12.jpeg)

![](_page_49_Picture_0.jpeg)

# с помощью клавиатуры:

![](_page_49_Picture_4.jpeg)

с помощью клавиатуры:

![](_page_49_Picture_7.jpeg)

![](_page_49_Picture_8.jpeg)

![](_page_49_Picture_10.jpeg)

![](_page_49_Figure_14.jpeg)

![](_page_50_Picture_0.jpeg)

![](_page_51_Figure_0.jpeg)

В реальном РГР нет необходимости создавать экранные формы в точности, соответствующие примеру. Они могут быть даже весьма отдаленные.

РГР должно качественно соответствовать заданию, т.е. цель РГР – ознакомиться с элементами программирования в Android и представить работоспособный макет, показывающий, что студент понимает общие вопросы программирования тех или иных объектов и событий в среде Android.

Конкретные упрощения интерфейса и количества обрабатываемых объектов в задании обсуждаются преподавателем с каждым студентом индивидуально.

#### **Примерные теоретические вопросы на экзамен**

- 1 Построение интерактивных приложений.
- 2 Множественные активности и интенты.
- 3 Жизненный цикл активности.
- 4 Пользовательский интерфейс.
- 5 Списковые представления и адаптеры.
- 6 Фрагменты.
- 7 Модульная структура приложения
- 8 Вложенные фрагменты.
- 9 Панели действий.
- 10 Выдвижные панели.
- 11 Базы данных SQLite.
- 12 Работа с базами данных
- 13 Курсоры и асинхронные задачи.
- 14 Подключение к базам данных
- 15 Службы.

#### **Задачи на экзамен**

Содержание задач на экзамен соответствует тематике и содержанию задач на выполнение лабораторных работ и РГР

# **Примерный вариант экзаменационного билета**

#### **Билет № \_\_\_**

- 1. Жизненный цикл активности при разработке программного обеспечения в операционной системе Андроид.
- 2. Составить программу для мобильного устройства:

На экране мобильного устройства на пружине висит груз. При встряхивании устройства вверх-вниз груз начинает двигаться вверх-вниз (качаться) на пружине. Груз можно сильно раскачать соответствующими движениями мобильного устройства. Или наоборот – затормозить.

![](_page_53_Picture_42.jpeg)

# **Лист регистрации изменений к РПД**